# **ZASADY W SPRAWIE SPOSOBU PRZYGOTOWANIA WŁASNEJ KALKULACJI KOSZTÓW ŚWIADCZEŃ OPIEKI ZDROWOTNEJ UDZIELANYCH W RAMACH PORADNI MEDYCYNY PALIATYWNEJ**

Koszt pojedynczego świadczenia stanowi sumę następujących kategorii:

- 1. Koszt porady obejmujące koszty: zużytych produktów leczniczych, wyrobów medycznych, procedur diagnostycznych i badań laboratoryjnych, koszt wykorzystania infrastruktury w trakcie porady, koszty osobowe personelu,
- 2. Inne koszty.

Koszty pojedynczego świadczenia przedstawić należy w arkuszu "*Własna kalkulacja kosztów*".

Poniżej przedstawiono przykładowy sposób jej wypełnienia.

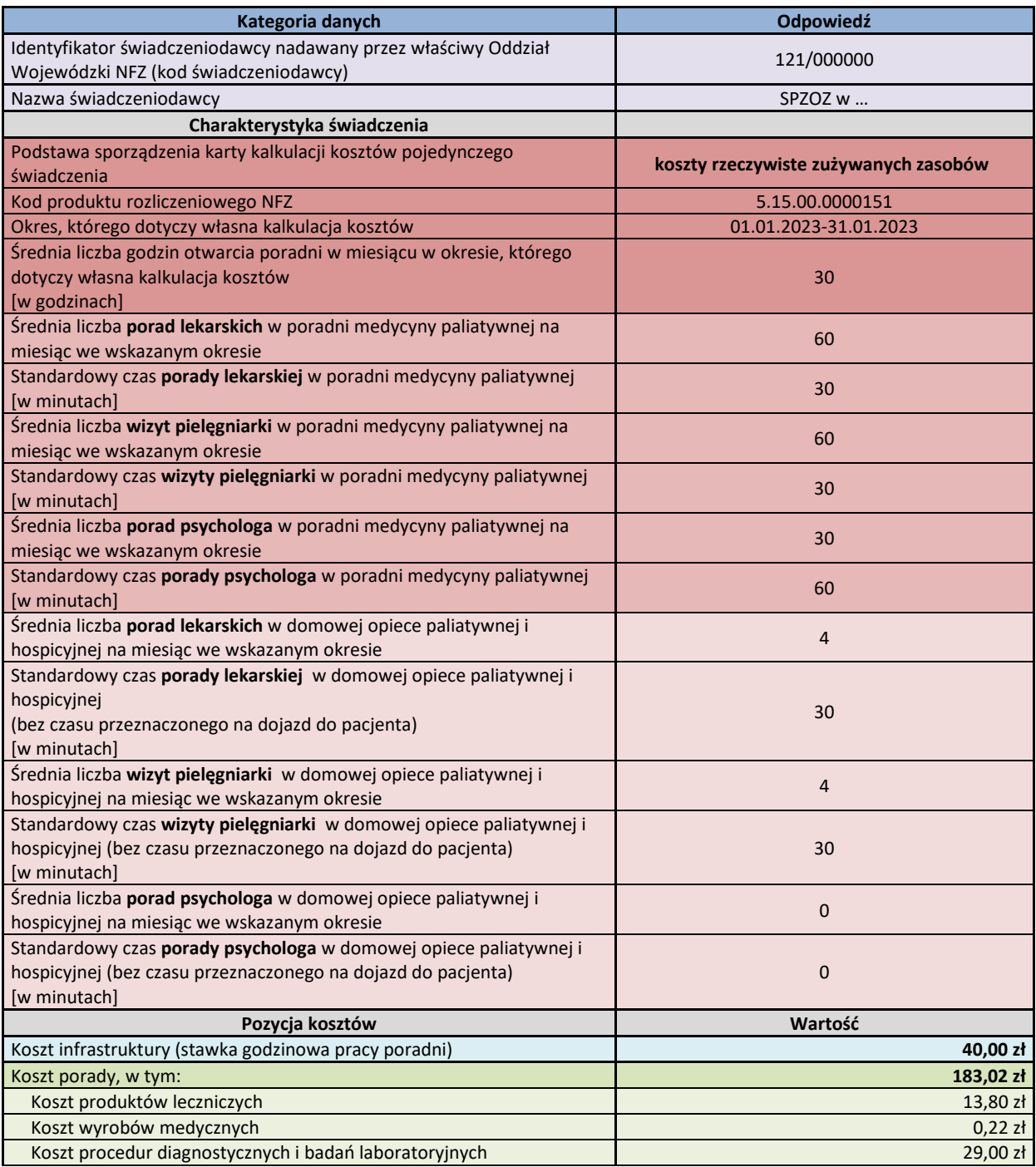

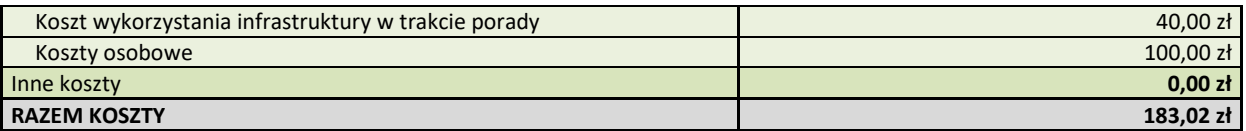

Podstawowa zasada dotyczy niedublowania pozycji kosztowych. Jeśli dana pozycja została wliczona w jedną kategorię kosztów, to nie może być wykazana w innej.

W polu "Podstawa sporządzenia karty kalkulacji kosztów pojedynczego świadczenia": należy wskazać jaka została wybrana metoda sporządzenia kalkulacji kosztów pojedynczego świadczenia (pole z listą wyboru) tj.:

- 1. według kosztów typowo zużywanych zasobów (normatyw) przedstawienie kosztów jednego realizowanego standardowo (najczęściej występującego) sposobu realizacji świadczenia w oparciu o przeciętne zużycie materiałów, realizację procedur oraz przeciętny nakład czasu pracy personelu (koszt normatywny na podstawie statystycznej średniej z kosztów poniesionych w poprzednim okresie);
- 2. według rzeczywistych kosztów zużytych zasobów przedstawienie kosztów jednego realizowanego standardowo sposobu realizacji świadczenia w oparciu o rzeczywiste zużycie materiałów, realizację procedur oraz rzeczywisty czas pracy personelu lub uśrednionego kosztu rzeczywistego wszystkich zrealizowanych świadczeń – w przypadku posiadania modułu kontrolingu i ewidencji danych medyczno- kosztowych do unikalnego numeru kontaktu pacjenta, zostanie uśredniony koszt ze wszystkich zrealizowanych świadczeń.

# W polach:

- "*Standardowy czas porady lekarskiej w poradni medycyny paliatywnej [w minutach]",*
- *"Standardowy czas wizyty pielęgniarki w poradni medycyny paliatywnej [w minutach]",*
- *"Standardowy czas porady psychologa w poradni medycyny paliatywnej [w minutach]",*
- *"Standardowy czas porady lekarskiej w domowej opiece paliatywnej i hospicyjnej (bez czasu przeznaczonego na dojazd do pacjenta) [w minutach]",*
- *"Standardowy czas wizyty pielęgniarki w domowej opiece paliatywnej i hospicyjnej (bez czasu przeznaczonego na dojazd do pacjenta) [w minutach]",*
- *"Standardowy czas porady psychologa w domowej opiece paliatywnej i hospicyjnej (bez czasu przeznaczonego na dojazd do pacjenta) [w minutach]"*

– to zapis minut, np. 45, 120 (dla 2 godzin).

Czas trwania procedury/porady może być ustalony w sposób rzeczywisty lub normatywny – w zależności od przyjętej metody kalkulacji.

W polu "*Koszt infrastruktury (stawka godzinowa pracy poradni)"* należy wpisać koszt w przeliczeniu na godzinę. Na podstawie tego pola automatycznie obliczona zostaje wartość w pozycji "*Koszt wykorzystania infrastruktury w trakcie porady*".

Koszty infrastruktury są to koszty utrzymania ośrodka powstawania kosztów (OPK) realizującego dane świadczenie. Ustala się je jako całkowite koszty OPK pomniejszone o koszty produktów leczniczych i wyrobów medycznych, wynagrodzeń personelu oraz alokowane koszty procedur medycznych wykonanych przez inne OPK. Zaleca się przypisanie kosztów infrastruktury w przeliczeniu na godzinę zajętości pomieszczeń.

Pola o nazwach "*Koszt porady, w tym:*", "*Koszt produktów leczniczych*", "*Koszt wyrobów medycznych*", "*Koszt procedur diagnostycznych i badań laboratoryjnych*", "*Koszt wykorzystania infrastruktury* 

*w trakcie porady*", "*Koszty osobowe*", "*Inne koszty*", "*RAZEM KOSZTY*" zliczają się automatycznie w oparciu o dane z pozostałych komórek lub arkuszy, i nie należy ich wypełniać.

# **Objaśnienia do poszczególnych arkuszy**

## **Składowe kalkulacji**

W arkuszu "*Składowe kalkulacji*" należy ująć wszystkie produkty lecznicze i wyroby medyczne zużyte oraz badania diagnostyczne i laboratoryjne wykonane w trakcie realizacji porady wraz z wielkością zużycia/ liczbą wykonań oraz ich kosztem, zgodnie z poniższym wzorem.

W przypadku procedur medycznych w polu "*Nazwa jednostki miary podanego leku czy zużytego wyrobu medycznego*" dopuszcza się wpis "nd.".

Koszty produktów leczniczych i wyrobów medycznych mogą być ujmowane w ilościach rzeczywistych lub wynikających z normatywu realizacji świadczenia – w zależności od przyjętej metody kalkulacji.

W przypadku procedur diagnostycznych i badań laboratoryjnych należy uwzględnić ich liczbę oraz koszt jednostkowy. W zależności od przyjętego sposobu kalkulacji liczba procedur może odpowiadać przeciętnej (typowej) albo rzeczywistej liczbie ich realizacji.

W poniższej tabeli "*Składowe kalkulacji*" przedstawiono przykłady poprawnego zapisu danych.

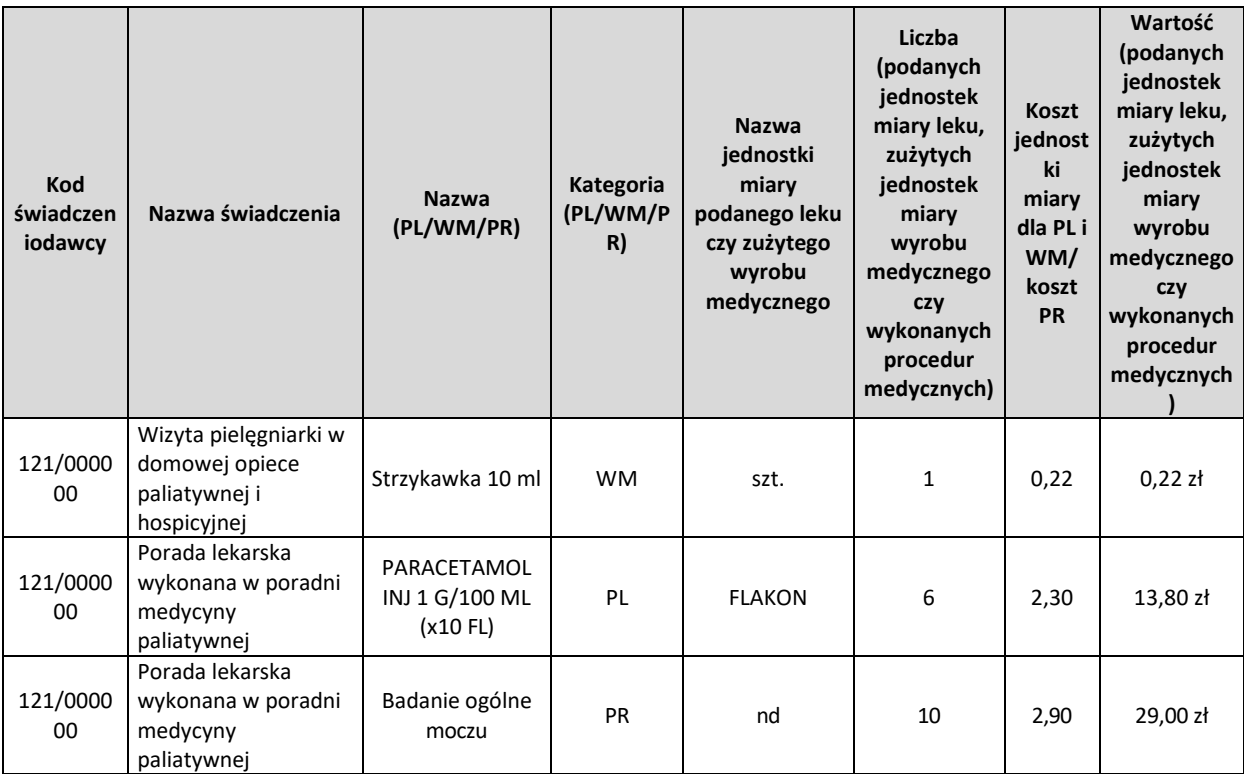

### **Koszty osobowe**

W arkuszu "*Koszty osobowe*" należy wykazać personel biorący udział w realizacji porady w podziale na poszczególne kategorie wraz z przypisaną wysokością kosztów. W poniższej tabeli "Koszty osobowe" przedstawiono przykłady poprawnego zapisu danych.

Koszt osobowe powinny obejmować pełne koszty pracodawcy związane z zatrudnieniem personelu (w tym w szczególności koszty wynagrodzeń, składki z tytułu ubezpieczeń społecznych i funduszu pracy, również te płacone przez pracodawcę - składki ZUS emerytalne, rentowe, pomostowe, wypadkowe, a także pozostałe koszty związane z personelem takie jak odpisy na ZFŚS, składki PFRON, BHP, koszty szkoleń pracowników, odzieży ochronnej i roboczej). Koszty wynagrodzeń przypadające na jedną godzinę pracy oblicza się na podstawie całościowego zatrudnienia pracownika w podmiocie w przyjętym okresie przy założeniu, że 1 etat obejmuje przeciętnie 160 godzin pracy miesięcznie. W przypadku pracowników wynagradzanych za procedurę/ poradę przyjąć należy stawkę za jedno świadczenie. Czas zaangażowania może być ustalony w sposób rzeczywisty lub normatywny – w zależności od przyjętej metody kalkulacji.

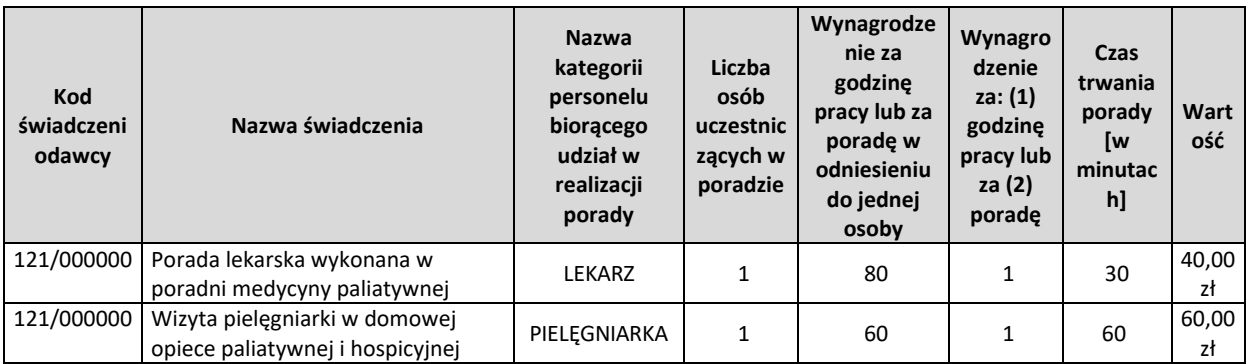

### **Inne koszty**

W tej części wskazać należy inne pozycje, które świadczeniodawca uwzględnia w kalkulacji, a które nie zostały ujęte w poprzednich kategoriach (np. koszty zarządu, jeśli nie są alokowane do ośrodków działalności podstawowej).